# Міністерство освіти і науки України

# Український державний університет науки і технологій

Комп'ютерні технології і системи

(назва факультету)

Автоматики та телекомунікацій

(повна назва кафедри)

Пояснювальна записка до кваліфікаційної роботи перший (бакалаврський)

(ступінь вищої освіти)

на тему: Дослідження режимів роботи автономного інвертора напруги для живлення асинхронного двигуна.

за освітньою програмою "Системи керування рухом поїздів" зі спеціальності: 273 "Залізничний транспорт"

(шифр і назва спеціальності)

Виконав: студент групи: СК19120

Керівник:

ие студента)

 $(m)$  unuc)

Владислав КОЖУШКО

(be's ПРЕЗВИЩЕ)

завідувач кафедри Володимир ГАВРИЛЮК

(посада, Iм'я ПРПВИЩЕ)

Засвідчую, що у цій роботі немає запозичень з праць інших авторів без відповідних посилань.

Студент

 $(iii)$ annec)

Дніпро-2022 рік

#### **Ministry of Education and Science of Ukraine Ukrainian State University of Science and Technologies**

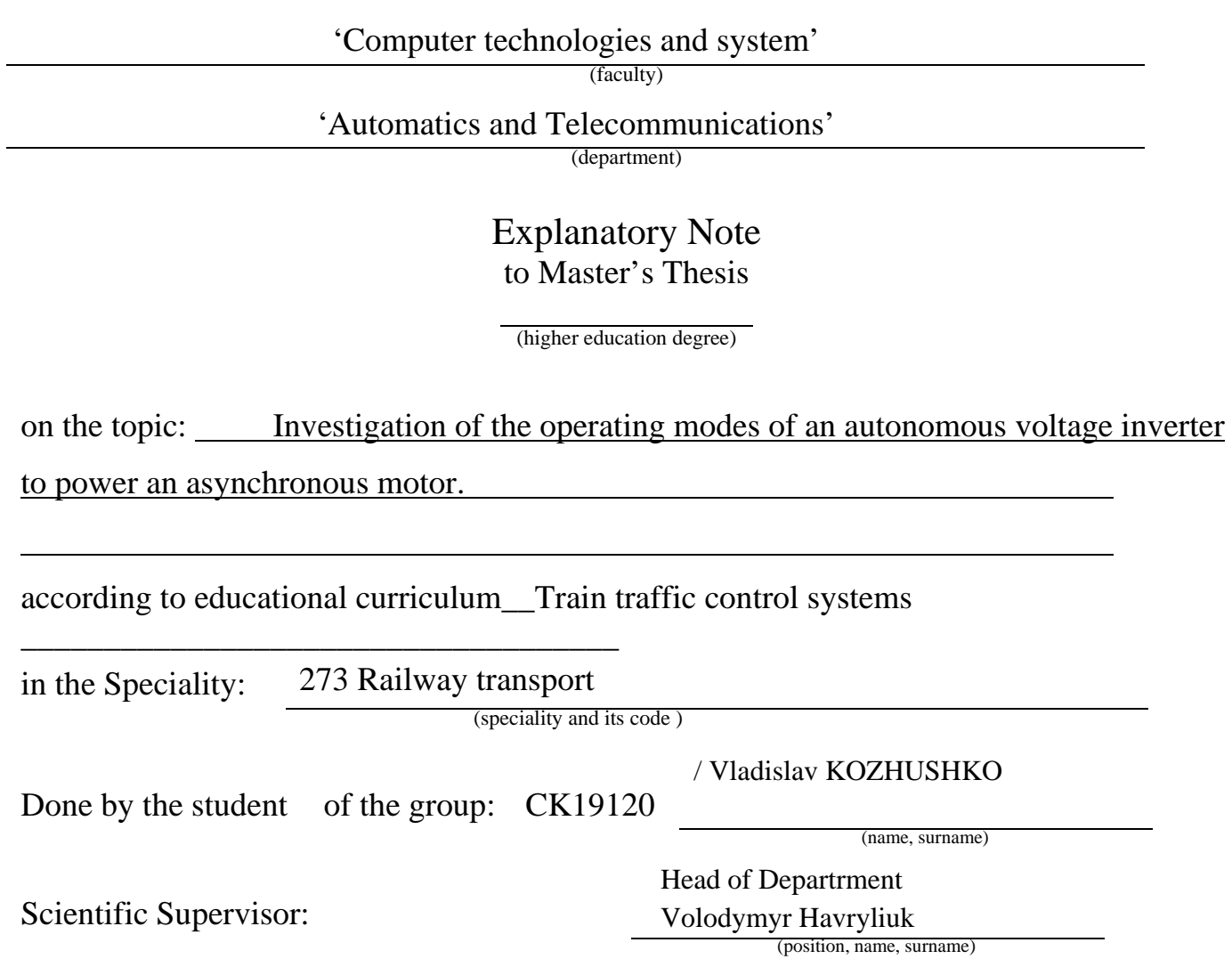

Dnipro – 2022

#### **Міністерство освіти і науки України Український державний університет науки і технологій**

Факультет: Комп'ютерних технологій і систем

Кафедра: Автоматики та телекомунікації

Рівень вищої освіти: Перший(бакалаврський)

Освітня програма: Системи керування рухом поїздів

Спеціальність: 273 Залізничний транспорт

(шифр та назва)

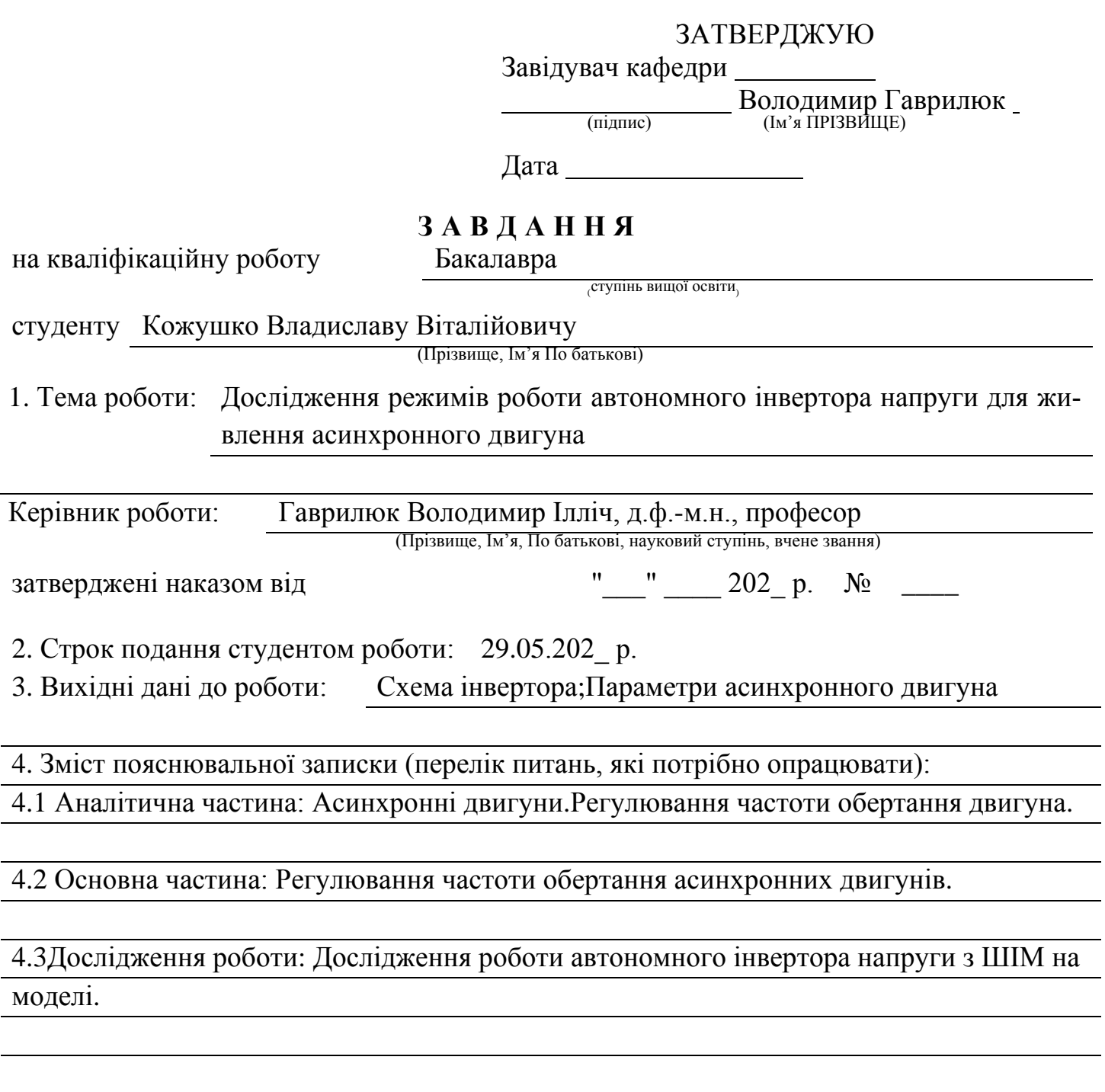

## **КАЛЕНДАРНИЙ ПЛАН**

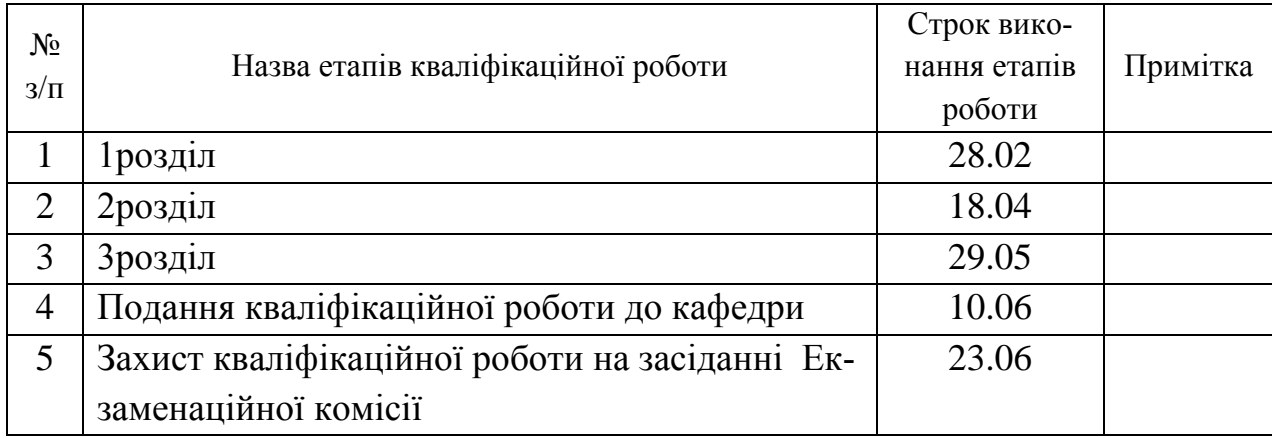

Студент Владислав КОЖУШКО (підпис) (Ім'я ПРІЗВИЩЕ)

Керівник роботи в Володимир Гаврилюк (підпис) (Ім'я ПРІЗВИЩЕ)

#### **Реферат**

Пояснювальна записка до кваліфікаційної роботи бакалавра:

 **Об'єкт розробки** – автономний інвертор напруги для живлення асинхронного двигуна.

 **Мета роботи** – дослідити режимии роботи автономного інвертора.

 **Методи дослідження** – моделювання роботи автономного інвертора з трифазним асинхронним двигуном в пакеті Симулінк/Матлаб.

Ключові слова: ТРИФАЗНИЙ АВТОНОМНИЙ ІНВЕРТОР НАПРУГИ, МОДЕЛЮ-ВАННЯ, . СИМУЛІНК/МАТЛАБ.

### **ЗМІСТ**

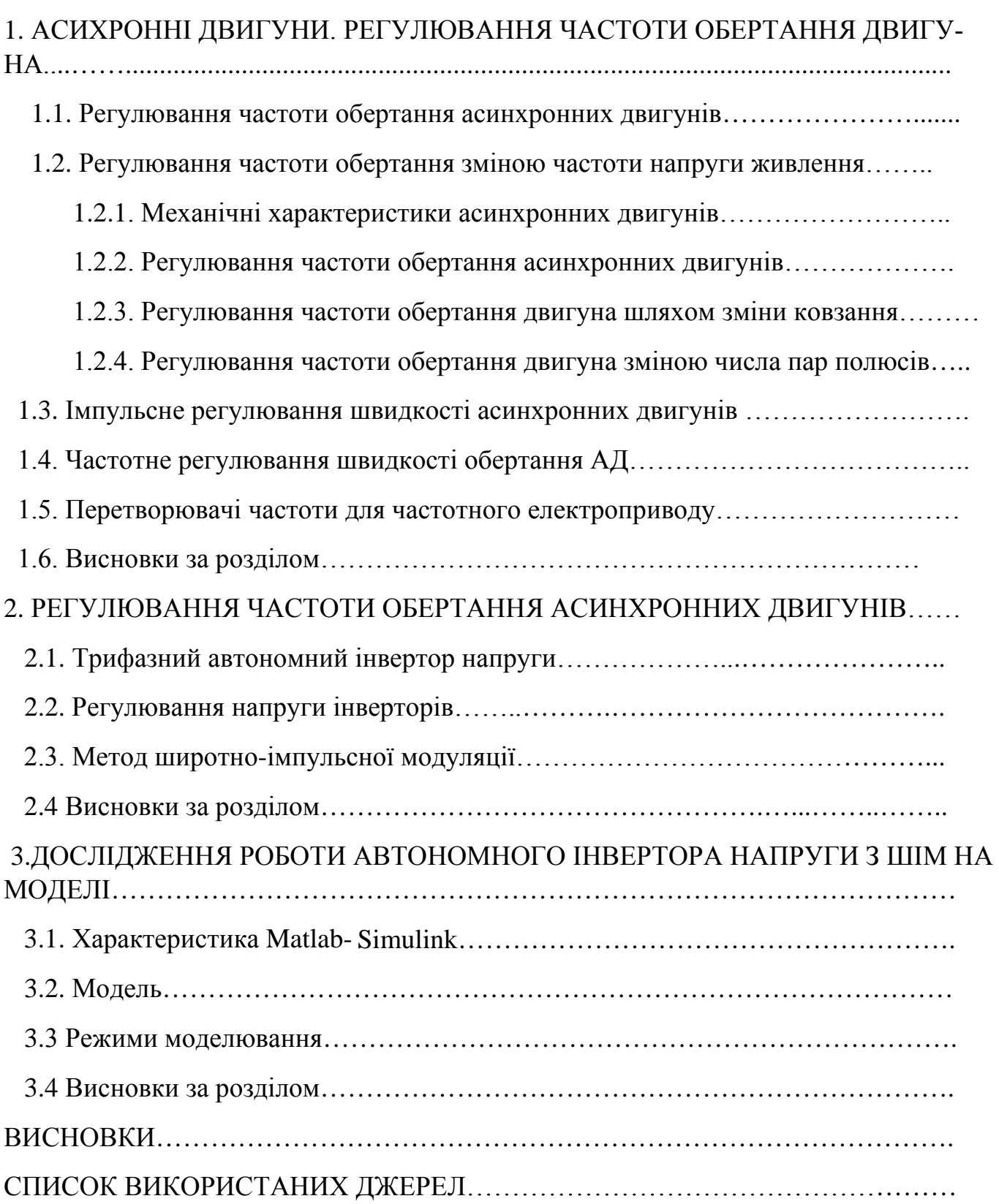

## **1. АСИНХРОННІ ДВИГУНИ. РЕГУЛЮВАННЯ ЧАСТОТИ ОБЕРТАННЯ ДВИГУНА**

#### **1.1. Регулювання частоти обертання асинхронних двигунів**

 Що стосується регулювання частоти обертання асинхронних двигунів поступають двигунам постійного струму. Основне рівняння частоти обертання асинхронного двигуна мають наступний вигляд:

 $n =$ 

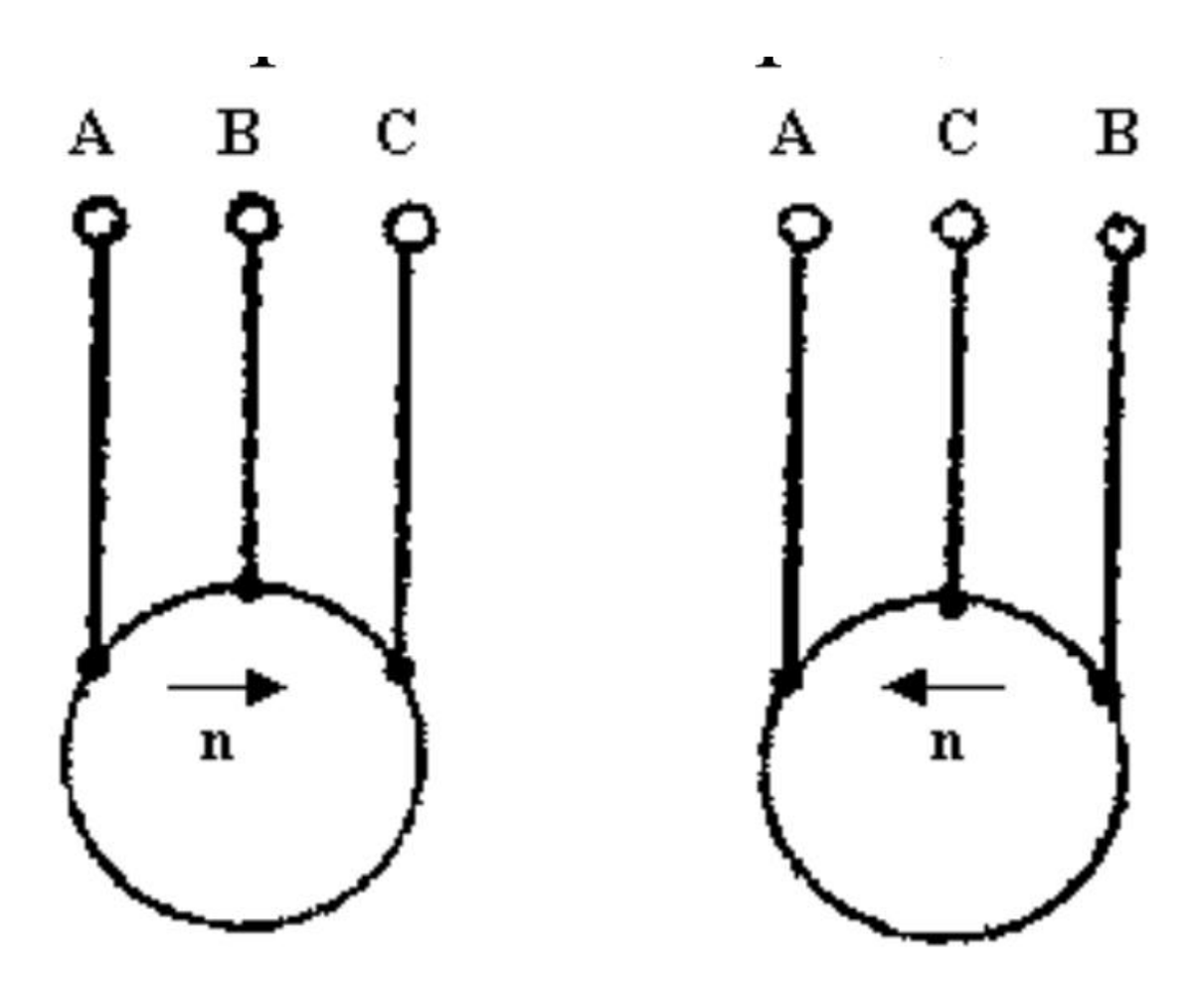

 **мал. 1.1** Реверсування двигуна.

## **1.2. Регулювання частоти обертання зміною частоти напруги живлення**

 З врахування механічних характеристик можна побачити, що вводячи додатковий опір у схему збудження, ви можете відрегулювати швидкість вгору від його номінального значення. Жорсткість механічних штучних характерис-тик незначно змінюється. Діапазон регулювання частоти обертання для тих, що регулюються таким чином двигуни від 1,5: 1 до 4: 1. Цей метод регулювання частоти обертання є

одним із найпростіших і найдешевших,що визначає це широке застосування.

#### *1.2.1. Механічні характеристики асинхронних двигунів*

Залежність M=f(S)отримало назву механічної характеристики двигуна(мал.511) В момент пуску двигуна, коли  $n_2=0$ , ковзання S=1, тоді:

$$
M_{\pi} = \frac{m_1 p U_1^2 r_2^2}{9.81 2\pi f_1 [(r_1 + r_2^2)^2 + (x_1 + x_2^2)^2]}
$$

Під дією моменту  $M_n$  ротор прийде до обертання. В подальшому ковзання буде зменьшуватиметься, а обертаючий момент збільшуватиметься.При ковзанні S*кр* він досягає максимального значення M*max* .Величина критичного ковзання:

$$
S_k = \frac{r_2}{x_1 + x_2}.
$$

Тоді,підставив його значення в формулу для M,отримаємо:

$$
M_{\text{max}} = \frac{m_1 p U_1^2}{9.81 4\pi f_1 \left[ (r_1 + \sqrt{r_1^2 + (x_1 + x_2)^2} \right]}
$$

 Подальший розгін двигуна буде супроводжуватися зменшенням ковзання і разом с тим зменшенням обертаючого моменту.Рівновага настане,коли величина обертаючого моменту буде протистояти гальмуючий момент,викликаний напругою.

При номінальній напрузі будуть номінальній обертаючий момент М<sub>Н</sub> і номінальне

ковзання  $S_H$ . Відношення максимального моменту до номінального називається перевантажувальною здатністю двигуна.

$$
K = \frac{\mathbf{M}_{\text{max}}}{\mathbf{M}_{\text{H}}}
$$

 Частіше вона складає величину від 1,7 до 2,5.Відношення пускового моменту до номанального називається кратністю пускового моменту:

$$
K_{n,m} = \frac{\mathbf{M}_{\Pi}}{\mathbf{M}_{\Pi}}
$$

 Ця величина може бути меньше одиниці(наприклад 0,8) і більше (до 1,2).При меншій кратності двигуна слідує вмикати в роботу без навантаження і лише після розгону подається навантаження.Двигун з кратністю K*п.м*.˃ 1 можна ввімкнути в мережу

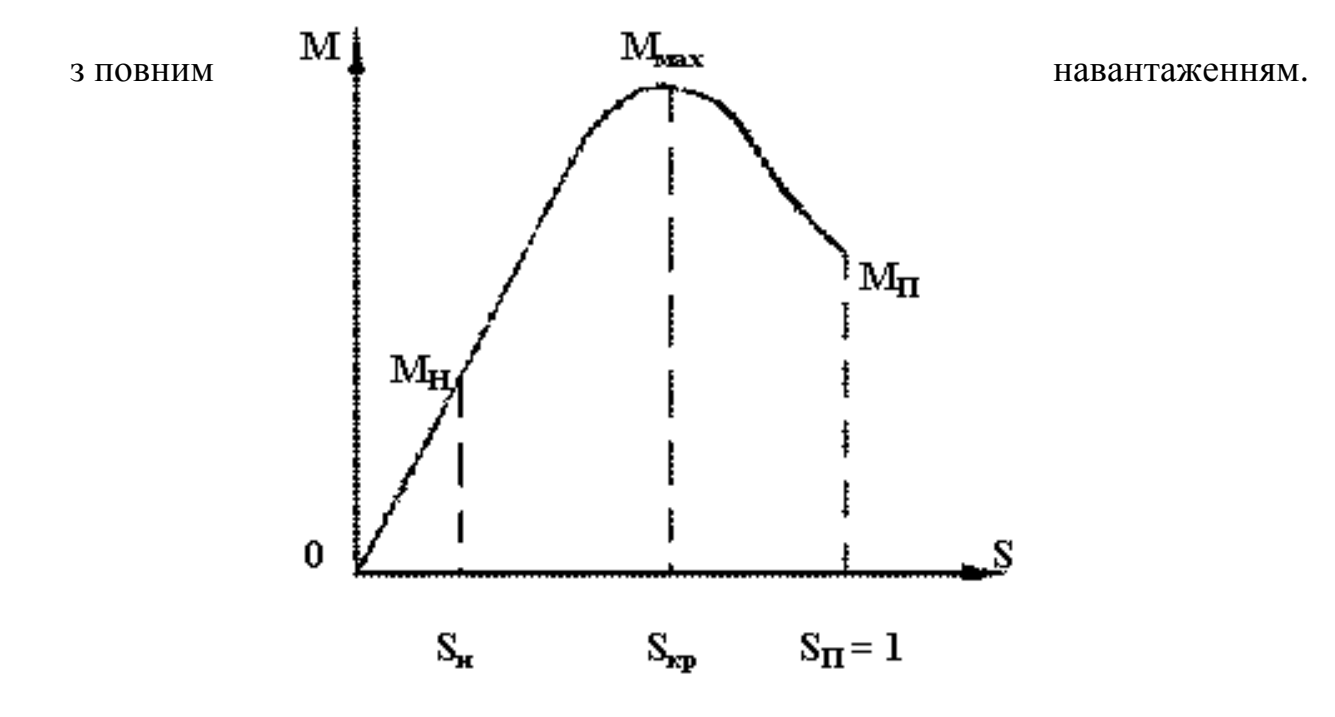

**мал.1.2** Механічна характеристика асинхронного двигуна

#### *1.2.2. Регулювання частоти обертання асинхронних двигунів*

 Із рівняння швидкістної характеристики електродвигунів *n*=UI*я*R*я*/*k*Ф слідує,що їх частоту обертання можна регулювати:

-зміною опору кола якоря за допомогою резистора;

 -зміною магнітного потоку збудження Ф за допомогою резистора в колі збудження;

 -зміною величини підведеного до двигуна напруги за рахунок застосування спеціальних схем включення.

#### *1.2.3. Регулювання частоти обертання двигуна шляхом зміни ковзання*

Найбільш просто реалізувати даний спосіб можна вводом додаткового резистора в коло ротора.В результаті змінюється ковзання двигуна,а значить і його частота обертання.Величина максимального моменту *Мк* залишиться постійною,а величина відповідно його ковзання і наклон характеристик змінюється. Частоту обертання можна

регулювати тільки вниз від номінальної частоти обертання з діапазоном (2-3):1.Пла-

вність регулювання частоти залежить від числа ступеней вмикаючого резистора.

 Регулюючи частоту обертання таким чином,слідує мати на увазі,що при потужності двигуна, зменшуючого пропорційно частоті обертання,він працює в течії на відрізках часу не більше 0,5(час.) з інтервалами x.x.,перевищуючими тривалість робочого періоду в 3-4 рази. Тривала робота двигуна на зниженій частоті допустима тільки при відповідному зниженні моменту обертання.

 До недоліків такого періоду регулювання частоти обертання можна віднести збільшені втрати енергії і зниження жорсткості механічної характеристики.

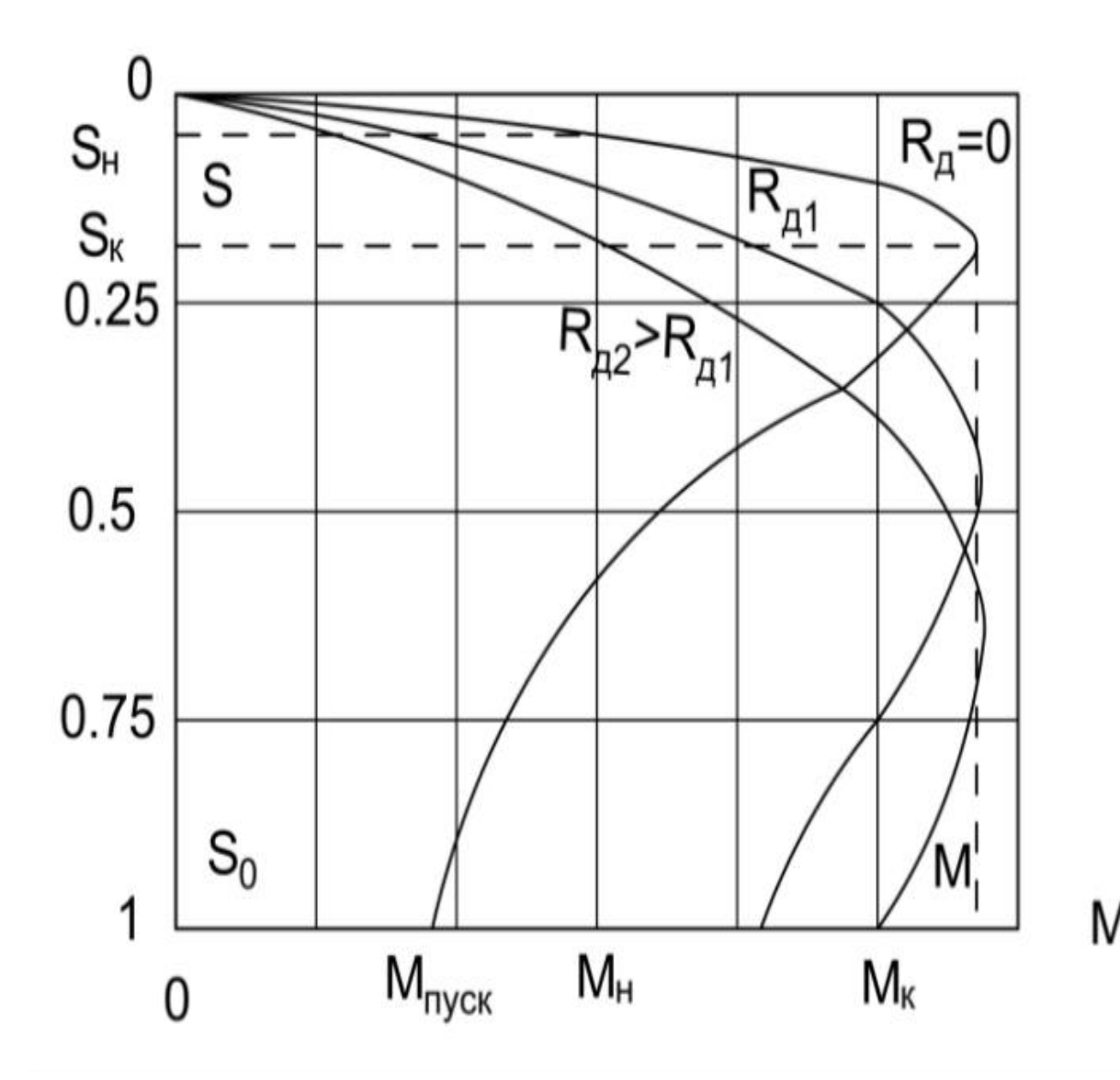

**мал.1.3** Механічні характеристики асинхронного двигуна

#### *1.2.4. Регулювання частоти обертання двигуна зміною числа пар полюсів*

 Перемикаючи обмотки статора на різні схеми з'єднання,дають різне число пар полюсів,можна ступінчасто змінювати частоту обертання двигуна.Таке регулювання частоти обертання економічне і дає механічні характеристики, які мають більшу жорсткість.Внаслідок цього двигуни зі змінними пар полюсів-багатошвидкісні двигуни знаходять широке застосування у приводах,які не потребують плавного регулювання частоти обертання.

 Перемикання числа пари полюсів досягаються зміною схеми з'єднання статорної обмотки. Промисловість випускає дво-, три-, і чотиришвидкісні ЕД із короткозамкненим ротором. При виборі багатошвидкісного двигуна необхідно звертати увагу на характер зміни номінального моменту та номінальної потужності при переході від однієї швидкості обертання до іншої.

 На мал. представлені механічні характеристики двошвидкісних асинхронних двигунів.

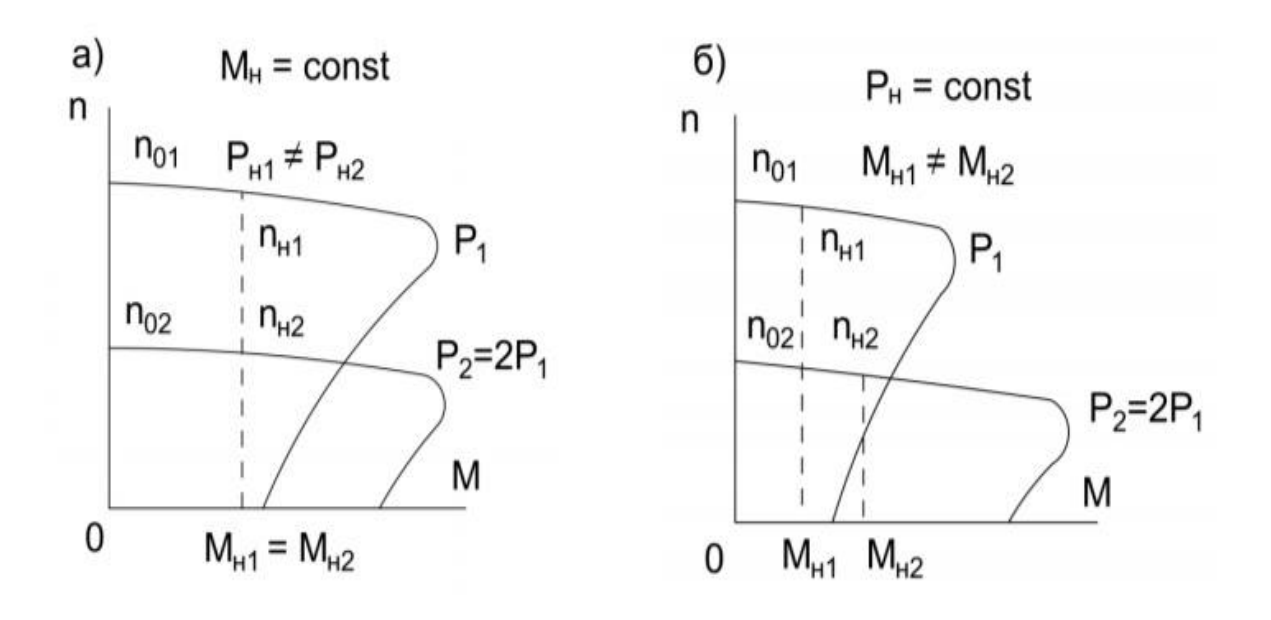

## **мал.1.4** Механічні характеристики двошвидкісних асинхронних трифазних двигунів

#### *1.2.5. Регулювання частоти обертання зміною частоти живильної напруги*

Цей метод дозволяє плавно регулювати частоту обертання в широкому діапазоні. Механічні характеристики двигуна при цьому достатньо жорсткі і забезпечують безперебійну роботу привода. У випадку підтримки магнітного потоку двигуна незмінним регулювання його частоти обертання виготовляється при постійному моменті. Для цього необхідно при зміні частоти в тому ж напрямку і в тій же кратності змінювати і величину напруги, або використовувати інші відомі способи регулювання.

 Цей спосіб регулювання частоти обертання може бути застосований для одного або декількох асинхронних двигунів,працюючих в одному і тому ж режимі.

#### *1.2.6. Регулювання частоти обертання за допомогою дроселів насичення*

 Основним елементом управління при цьому способі регулювання є дросель насичення. На сердечнику дроселя є обмотка постійного струму, вмикаюча в коло управління. Друга обмотка змінного струму знаходиться в силовому колі, подаючи до обмотки статора двигуна.Внаслідок цього змінюється напруга,прямуюча до статору двигуна.Потужність,споживана в колі управління постійного струму,незначна,порядку декількох процентів від потужності силового кола.

 Дросельне регулювання має більше переваг при управлінні кранами. Воно полягає в тому, що ця система управління забезпечує: широкий діапазон регулювання частоти обертання, плавність зміни зміні частоти обертання при спуску вантажу і гальмуванні, достатню незалежність регулювання частоти обертання від навантаження, контроль за величиною прискорення. Крім цього, вона обмежує величину піднімаючого вантажу і дозволяє управління міцними силовим агрегатом виконувати шляхом зміни невеликого по величині струму у колі намагнічування дроселя.

Недоліками дросельного управління є значне зменшення максимального обертаю-

чого моменту двигуна при зниженні напруги в колі статора,так як у асинхронних двигунів момент пропорційний квадрату напруги.

#### **1.3 Імпульсне регулювання швидкості асинхронних двигунів**

Імпульсне регулювання швидкості обертання АД стало можливим завдяки удосконаленню характеристик силових напівпровідникових приладів, головним чином тиристорів. Його суть складається в дискретній зміні параметрів АД або в живлячій мережі,при якому виникають періодичні коливання моменту АД.

 Частіше всього імпульсне регулювання застосовують в електроприводах з асинхронним двигуном с фазним ротором при регулюванні в колі ротора.

 Дана схема характеризує тим,що частота комутацій ключів не може переважати частоту струму в ротору.За рахунок низькоі частоти струму в роторі особливо поблизу номінальних значень параметрів,таке управління приводить до великих пульсацій моменту.

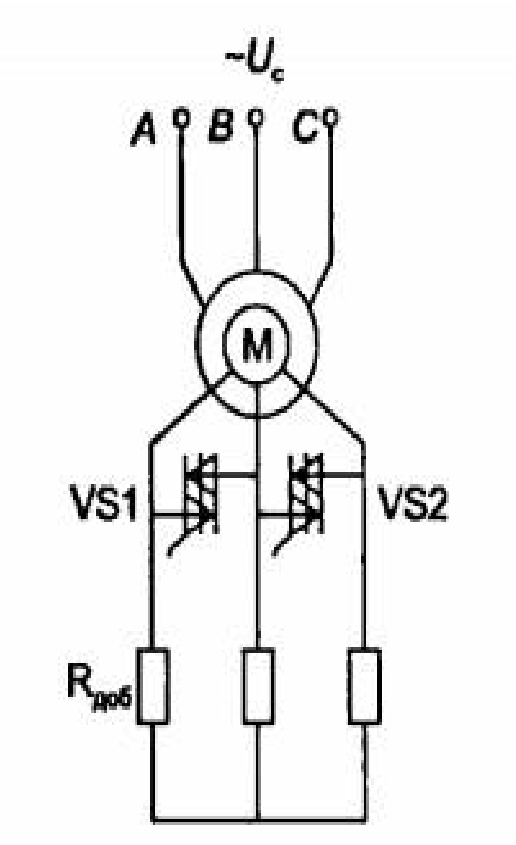

**мал.1.5** Схема імпульсного регулятора швидкості АД на симисторах

в колі ротора

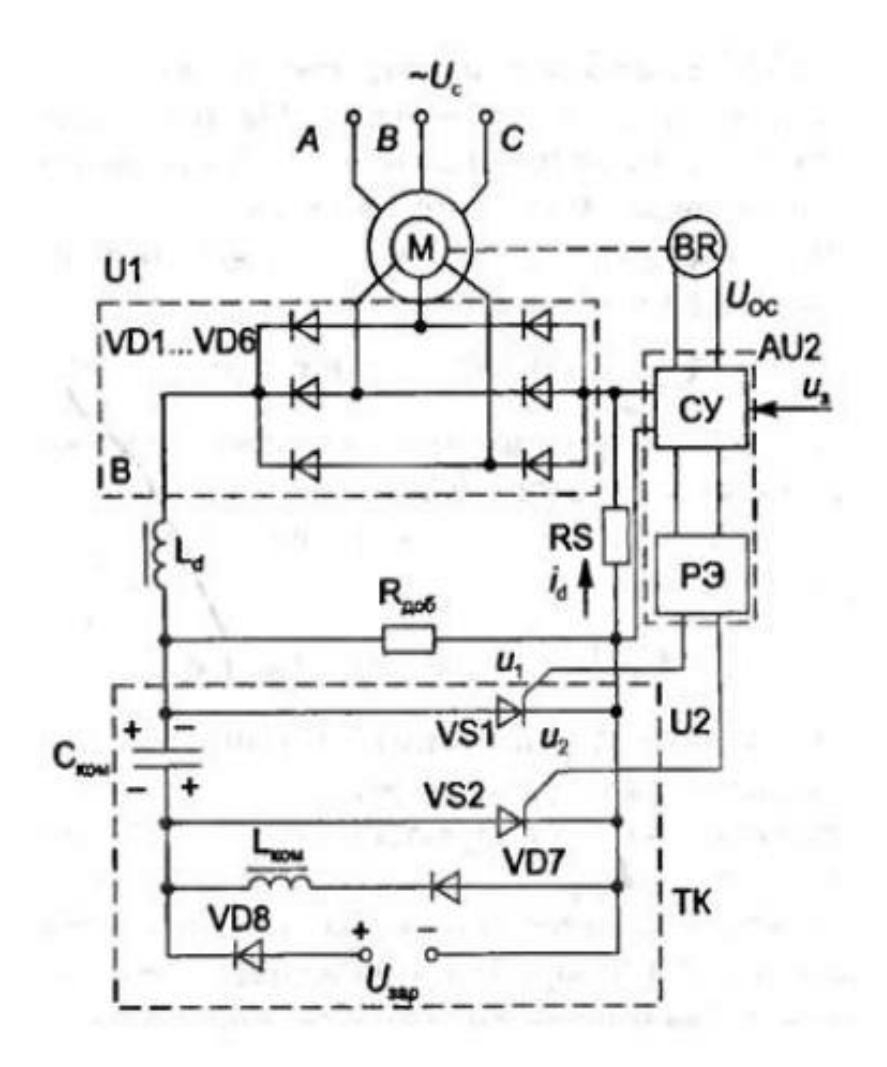

**мал.1.6**Схема імпульсного регулювання в колі ротора АД

 Для підвищення жорсткості механічних характеристик і збільшення діапазона регулювання застосовується замкнута система в якій управління теристорами VS1і VS2 здійснюється в функції випрямляючого струму ротора і швидкості обертання АД.

#### **1.4Частотне регулювання швидкості обертання АД**

Частотне регулювання швидкості обертання АД є найбільш економічне і тому розглядається як основний і найбільше бажаний спосіб. Його суть полягає в регулюванні синхронної швидкості за рахунок зміни частоти струму живлення статора АД.

Економність частотного регулювання швидкості пояснюється тим, що при регулюванні частоти не відбувається збільшення ковзання,як наприклад при реостатному управлінні.

 Збільшена схема електроприводу з частотним регулюванням швидкості приведена на мал.1.7.Головним елементом цієї схеми є перетворювач частоти ПЧ,здійснюється регулювання частоти і напруги по одному із законів.

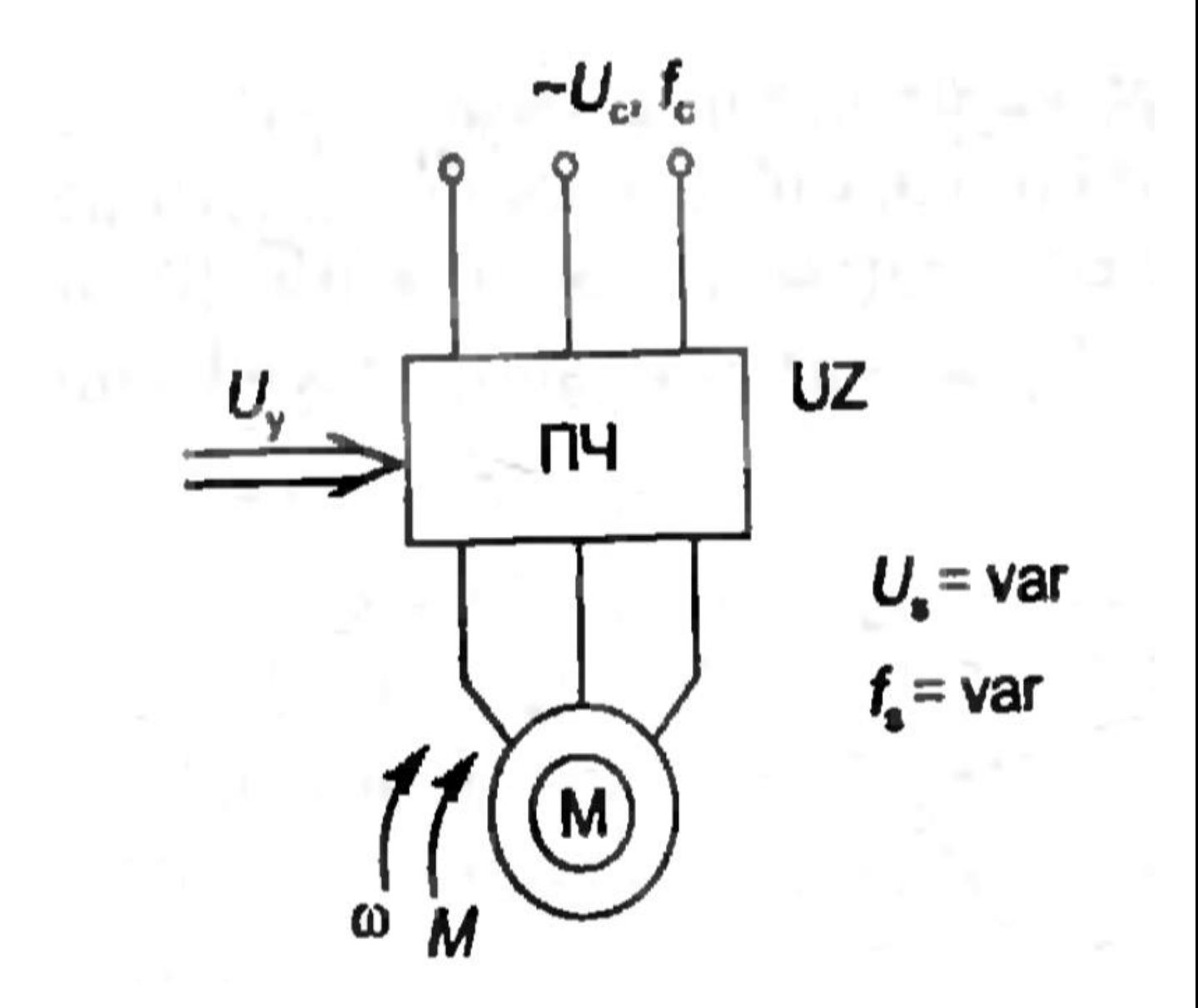

 **мал.1.7**Збільшена схема електроприводу з частотним управлінням

 Вони розрізняються типами ЧП,способами формування напруги і видами зворотніх зв'язків.Для отримання досконалих характеристик частотного електроприводу

#### **1.5Перетворювачі частоти для частотного електроприводу**

В даний час практично всі перетворювачі частоти будуються на основі напів-провідних елементів-теристорів,транзисторів які отримали назву *статичні перетворювачі частоти.* Широке застосування СПЧ пояснюється їх високим технічноекономі-

#### чним показникм.

 Статичний перетворювач частоти з ланкою постійного струму складається из наступних основних блоків-керованого випрямляча (УВ) 1 зі схемою управління 2;автономного інвертора (АИ) 3 зі схемою управління 4 і фільтру 5 в ланці постійного струму.

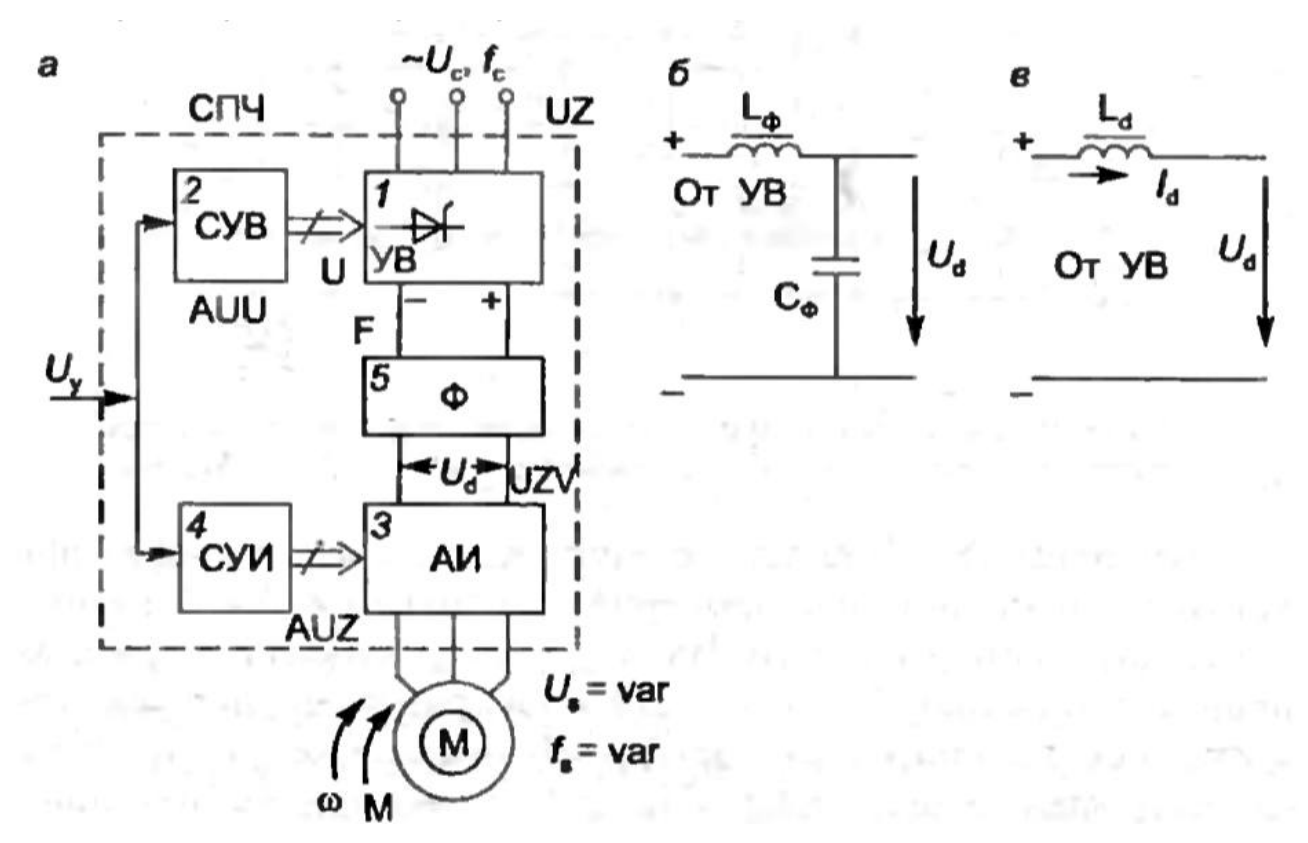

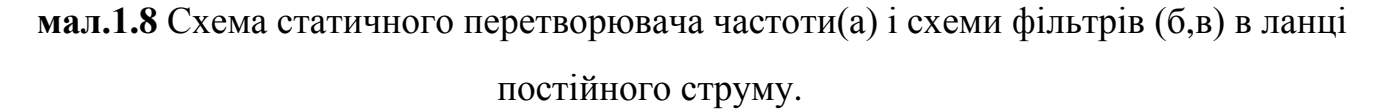

Найкращими показниками синусоїдальна ШІМ,при котрій ширина імпульсу пропорційна синусу цього значення. При цьому струм в обмотках АД має форму,близьку

до синусоїдальної.

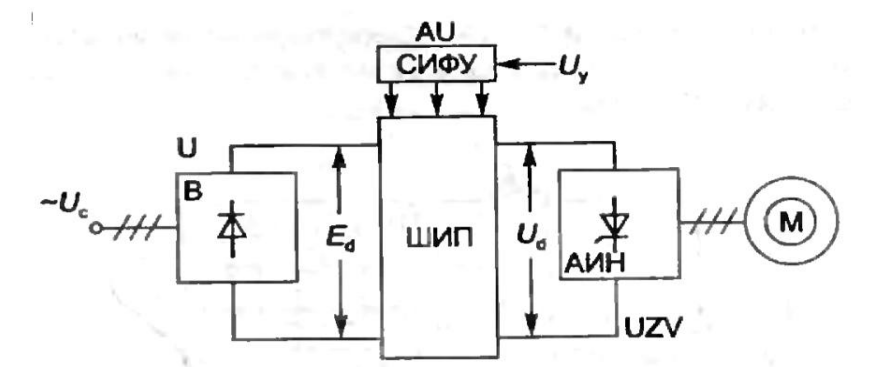

 **мал.1.9** Схема статичного перетворювача частоти з ШІМ на вході в інвертор

#### **1.6 Висновки за розділом**

В закінчення глави залишається додати,що в сучасних приводах крокових електродвигунів з задачею управління успішно справляються мікроконтролери різних самотехнічних виконань.

#### **2. РЕГУЛЮВАННЯ ЧАСТОТИ ОБЕРТАННЯ АСИНХРОННИХ ДВИГУНІВ**

#### **2.1 Трифазний автономний інвертор напруги**

 У схему трифазного *АІН* (мал. 1.10 а) входять транзистори *VS1 - VS6* і включені паралельно їм зворотні діоди *VD1-VD4*. Навантаження *zА – zС* підключена до загальної точки з'єднання транзисторів *VS1, VS3, VS5* анодної та *VS2, VS4, VS6* катодної груп

інвертора. Паралельно до джерела напруги *Ed* включений конденсатор *Cd* великої ємності, через який протікають вищі гармоніки вхідного струму. В результаті роботи

інвертора на його виході (фази А, В і С) формується трифазна симетрична система напруг *Ua ,Ub і Uc* навантаження. Діаграма керування транзисторами інвертора пока-

зано на *мал. 2. а, б, в, г, д, е.*

 Імпульси управління транзисторами анодної та катодної груп зміщені відносно один одного на третину періоду Т роботи інвертора (120 ел. град), при цьому керування транзисторами однієї фази зводиться до поперемінного включення (вимкнення) транзисторів анодної та катодної групи фази інвертора.

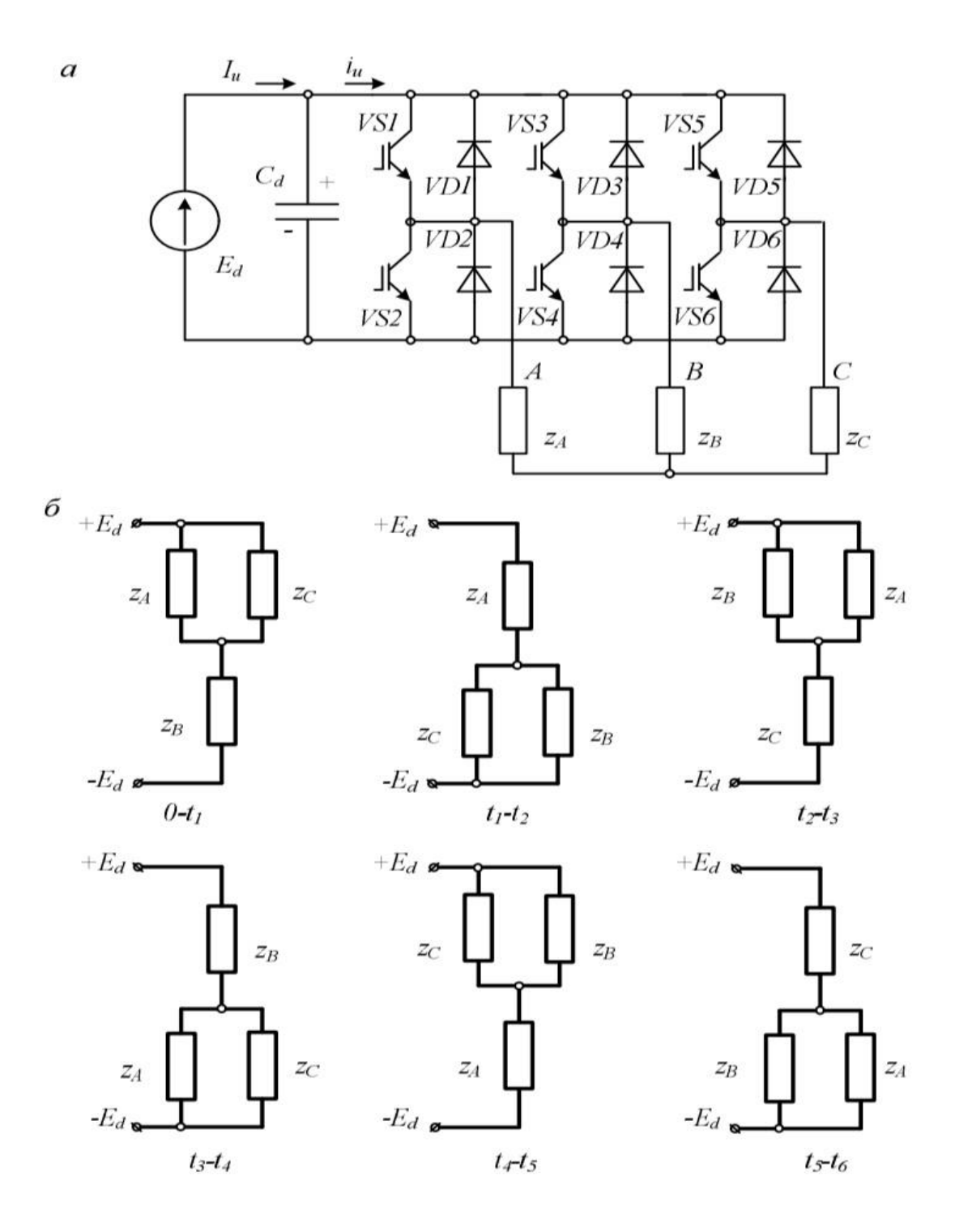

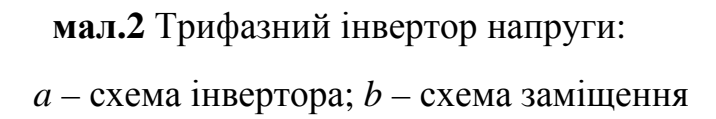

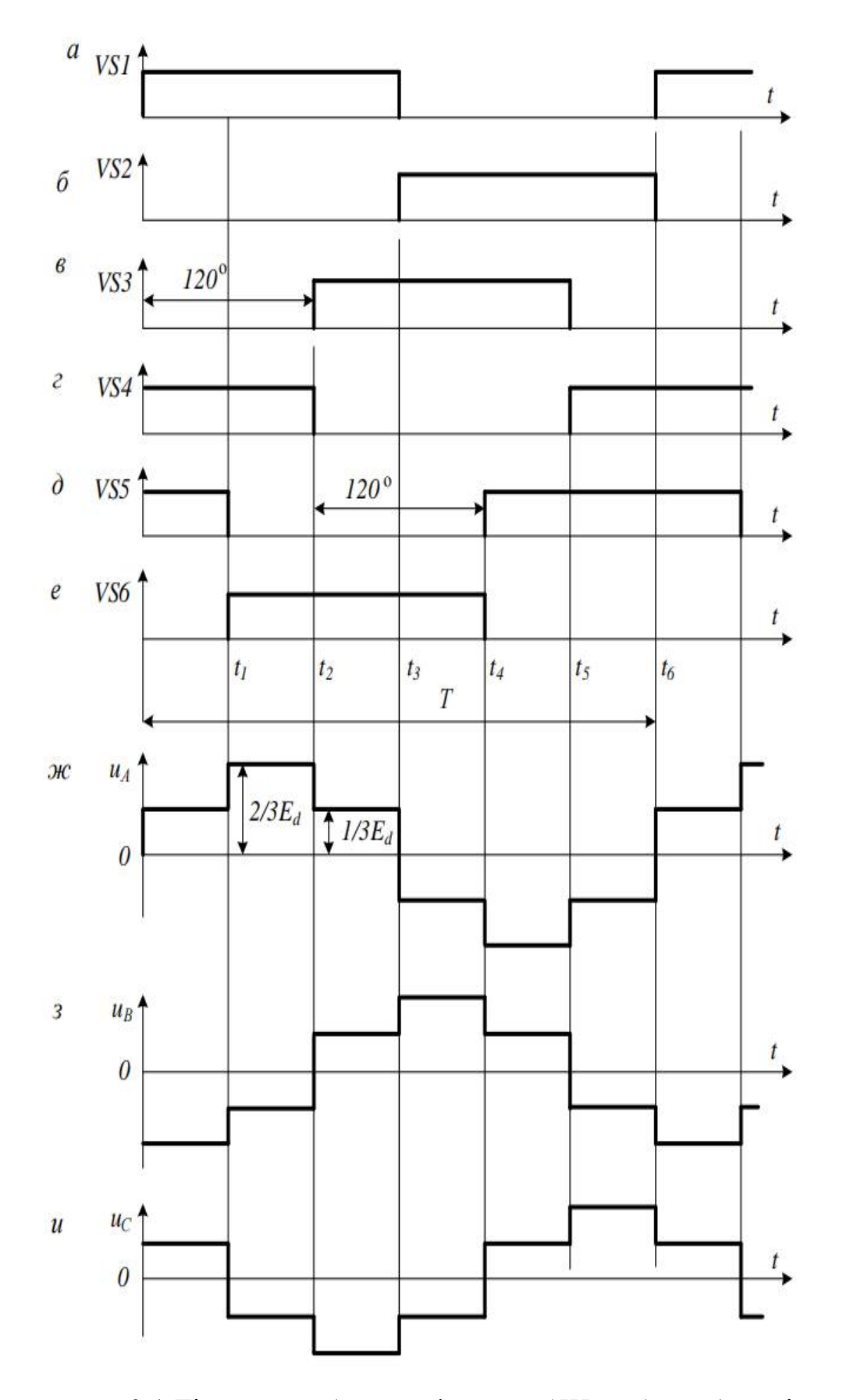

мал. 2.1 Діаграми роботи трифазного АІН: а, б, в, г, д, е - імпульси

 Розглянемо роботу інвертора окремих інтервалах часу, зазначених на У мал. 2.1 першому інтервалі *(0 – t1)* у включеному стані (мал. 4.13 а, г, д) знаходяться транзистори *VS1, VS4* та *VS5*. Цьому інтервалу відповідають миттєва схема заміщення інвертора, показана на мал. 4.12, *б.* Транзистори *VS1* та *VS5* підключають опори фаз *ZA – ZC* до «плюсу» вхідного джерела, через відкритий транзистор *VS4* фаза навантаження з'єднана з «мінусової» шиною *Еd*. Напруга джерела *Еd* розподіляється пропорційно до величин опорів *ZA – ZC* ланцюга навантаження. Якщо прийняти однакові

опори навантаження фаз інвертора, то загальний опір паралельно включених фаз *Z<sup>А</sup>* та *Z<sup>С</sup>* буде вдвічі менше опору *Z<sup>В</sup>* фази В. У цьому зв'язку до *Z<sup>В</sup>* прикладається вдвічі більша частина напруги *Е<sup>d</sup>* в порівнянні з фазами *А* і *С*, тобто *U<sup>А</sup> = U<sup>С</sup> = 1/3Еd, а U<sup>В</sup>*  $=-2/3E_d$ .

 Знаки напруги навантаження визначаються полярністю виведення джерела, з якими в цей час вони з'єднані. Оскільки, відповідно до мал. 4.12  $b$ , на інтервалі  $0 - t_1$ фази  $Z_A$  і  $Z_C$  підключені до «плюсу»  $E_d$ , напруга на них становить:  $U_A = U_C > 0$ , фаза  $B$  пов'язана з «мінусом»  $E_d$ , тому  $U_b$ <0. Цьому відповідають величини та полярність напруг  $U_A$ - $U_C$ ,показані на мал. 4.13 ж, з, в. На друго-му інтервалі (t1 – t2) включені вентилі VS1, VS4 та VS6 утворюють конфігурацію ланцюга навантаження, показану на мал. 4.12 *b*.В цьому випадку  $U_A = 2/3E_d$ , а  $U_B = U_C = -1/3E_d$ . Подальша зміна схеми інвертора відбувається відповідно до діаграми управління мал. 2.1, а-е.

 В результаті на виході інвертора одержують трифазну симетричну систем змінної напруги з частотою *f = 1/Т*, яка визначається періодом *Т* відкриття (закриття) транзисторів. При активно-індуктивному навантаженні форми струмів навантаження *IA*-*IC* близькі до синусоїдальної. Трифазне навантаження може бути з'єднана як по схемі

«зірка» так і «трикутник». При цьому для з'єднання «зірки» не потрібна наявність середньої (нульової) точки у джерела живлення для з'єднання з «нулем» навантаження. У разі з'єднання навантаження в «трикутник» до її фаз прикладається лінійна напруга з виходу *А, В* і *С* інвертор.

#### **2.2 Регулювання напруги інверторів**

 Існують кілька способів регулювання вихідної напруги інверторів. Один із них, розглянутий вище, дозволяє регулювати величину вихідної напруги за рахунок зміни вхідної напруги інвертора *Еd.* Для реалізації такого способу регулювання на вході ін-

вертора необхідно включати перетворювач, наприклад керований випрямляч,за допомогою якого можна змінювати вхідну напругу. При імпульсному способі регулювання напруги однофазного інвертора форма напруги на його виході є послідовністю імпульсів. Існує два основних способи імпульсного регулювання: широтно-імпульсне регулювання (ШИР) та метод широтно-імпульсного модулювання (ШІМ) вихідної напруги. У першому випадку протягом одного напівперіоду роботи інвертора на його виході формується лише один імпульс. Вихідну напругу регулюють шляхом зміни тривалості цього імпульсу,залишаючи незмінним його амплітуду. У другому випадку на виході однофазного інвертора одержують послідовність імпульсів різної ширини. Зміна величини вихідної напруги досягається зміною ширини імпульсів при постійній амплітуді.

#### **2.3 Метод широтно-імпульсноії модуляції**

Метод широтно-імпульсного модулювання на мал.4.19 наведені форми напруг *uм1, uм2 та uгпн*,за допомогою яких відбувається формування імпульсів керування *VS1-VS4* транзисторами інвертора, а також форма його вихідної напруги uн, отримана методом ШІМ. Широтно-імпульсне модулювання вихідної напруги інвертора здійснимо за синусоїдальним законом. Для цього використовується модулююча функція *uм1* синусоїдальної форми:

$$
u_{\rm M}1 = U_{\rm m1}1\,\sin\,\omega\mathrm{M}\,\mathrm{t},
$$

де *Um1* – амплітудне значення синусоїди; *ωм* = *2π/T* – частота модулюючого сигналу.

 При реалізації алгоритму ШІМ використовується друга модулююча функція протилежного знака: *uм2 = - uм1*. Перемикання транзисторів інвертора відбувається в точках перетину кривих, що модулюють, з напругою несучої *uгпн*, що має пилкоподібну форму з амплітудою *Uгпн.* Частота *fгпн* напруги *uгпн* повинна бути непарно кратна частоті *f<sup>м</sup>* модулюючого сигналу. Відношення частот несучого та модулюючого сигналів характеризує коефіцієнт модуляції до ШІМ. У цьому випадку він складає:

*Kшім=*

совується напругою позитивної полярності з вхідного джерела *Еd*. У вигляді вихідної

напруги *u<sup>н</sup>* інвертора на цьому інтервалі утворюється імпульс напруги позитивної по-

лярності з амплітудою *Ed*.

На інтервалі  $t_2-t_3$  провідному стані знаходяться вентилі *VS1*, *VS3* отже, група анода з

відключеним *VS2*, *VS4* напругою  $u_n = 0$ .

 Протягом першої половини періоду *0 - T/2* утворюються імпульси напруги *u<sup>н</sup>* з позитивної полярності. У другому полуперіоді *Т/2 – Т* крива напруги *u<sup>н</sup>* складається з негативних імпульсів. Напруга при навантаженні утворюється під час включення тра-

нзисторів різних груп, таких як *VS1, VS4* або *VS2, VS3*. Інтервали спільної роботи тра-

нзисторів однієї групи відповідають паузі у формі вихідної напруги інвертора. У пер-

шому випадку відбувається збільшення струму навантаження через енергію джерела

*Еd*, а в другому струм у навантаженні підтримується через енергію, що зберігається раніше в індуктивності навантаження. Потік цього струму утворюється транзистором

і зворотним діодом однієї группи інвертора. Отже, першому напівперіоді збільшення струму *i<sup>н</sup>* це відбувається під час включення транисторів *VS1, VS4*. Під час пауз напруги: *u<sup>н</sup> = 0* струм навантаження закривається або через транзистор *VS1*, і діод *VD3*,

або через ланцюг *VS4*, *VD2*. Подібні процеси відбуваються у другому полуперіоді.

 Форма струму навантаження визначається коефіцієнтом модуляції контрольних сигналів, тобто збільшення частоти напруги сприяє більшому приближенню струму *i<sup>н</sup>* до синусоїдальної формі. Із аналізу що ширина імпульсу напруги навантаження не однакова для напівперіоду. На початку і кінці напівперіоду імпульси *u<sup>н</sup>* мають меншу

ширину порівняно з серединою напівперіоду тобто тривалість імпульсу *u<sup>н</sup>* змінюється

відповідно до розміру синусоїдальної модулюючої напруги.

 Таким чином, при виході інвертора напруги навантаження утворюється у формі, значення якого регулюється за рахунок зміни ширини імпульсів синусоїдальним законом.

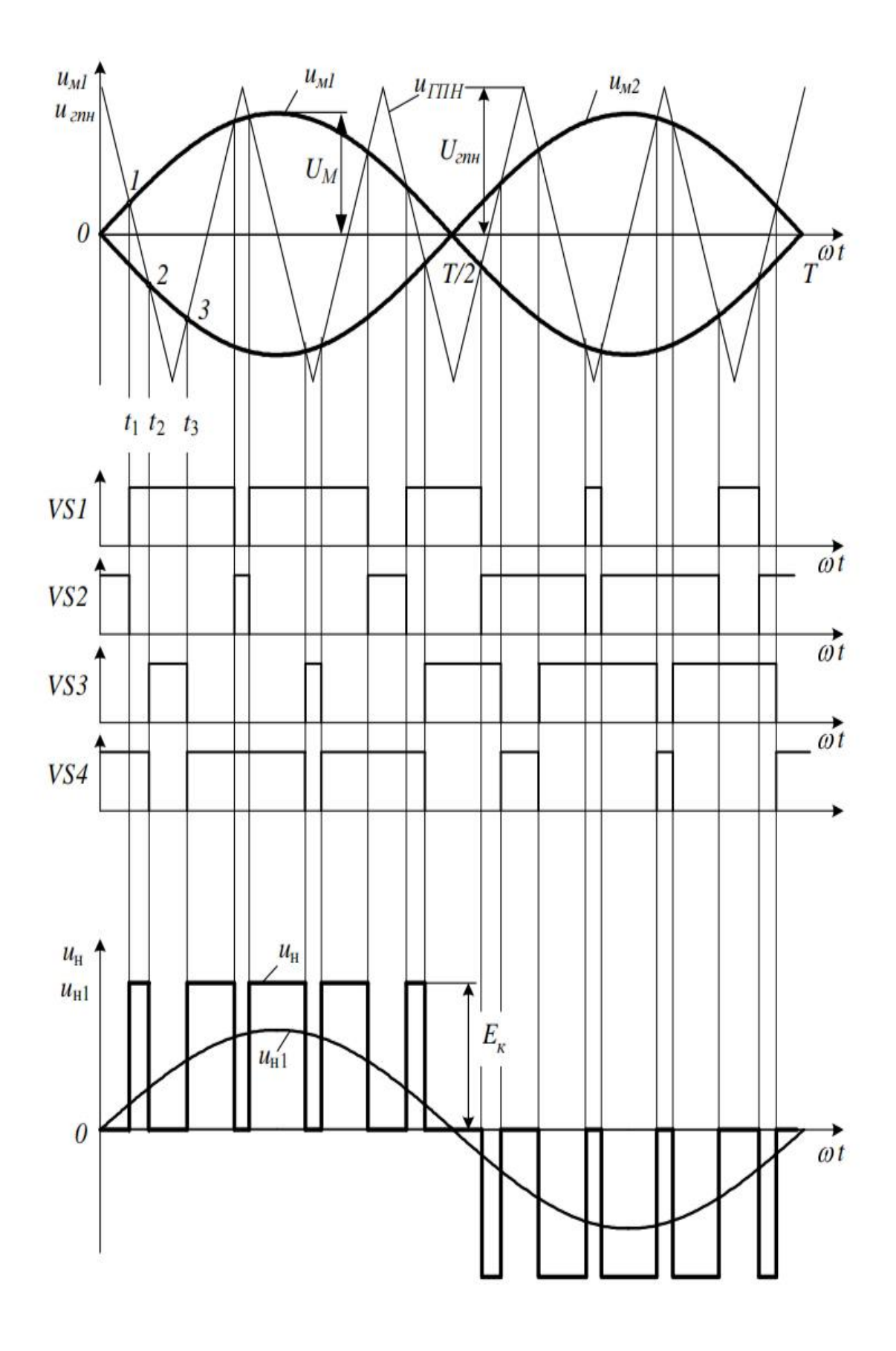

**мал. 2.2** Діаграми, що пояснюють метод ШІМ-модуляції

#### **2.4 Висновки за розділом**

Величина та форма вихідної напруги автономного інвертора визначається значенням навантаження. Близька до синусоїдальної вихідної напруги інветора зберігається в обмеженому діапазоні параметрів навантаження.

Регулювання частоти обертання асинхронних двигунів є найбільш економічним і тому вважається головним і найбажанішим методом. Його суть полягає у регулюванні синхронної швидкості,змінюючи частоту джерела живлення статора асинхронного двигуна. Ефективність регуляції частоти швидкості пояснюється тим, що при регулюванні частоти не відбувається збільшення ковзання, як, наприклад, з реостатичним управлінням.

Широтно-імпульсна модуляція – цей метод призначений для управління напругою та струмом. Дія ШІМ полягає у зміні ширини імпульсу постійної амплітуди та постійної частоти. Властивості регуляції ШІМ використовуються в імпульсних перетворювачах, на схемах управління постійним струмом або яскравості сяйвом світлодіодів.

## **3. ДОСЛІДЖЕННЯ РОБОТИ АВТОНОМНОГО ІНВЕРТОРА НАПРУГИ З ШІМ НА МОДЕЛІ**

#### **3.1 Характеристика Matlab-Simulink**

MATLAB, як мова програмування, була розроблена в кінці 1970-х років з метою полегшення процесів програмування для студентів. Спочатку MATLAB призначався для проектування систем управління, але швидко завоював популярність у багатьох інших наукових та інженерних областях.

 Він також широко використовувався і в освіті, зокрема, для викладання лінійної алгебри і чисельних методів. Мова MATLAB є високорівневою інтерпретуємою мовою програмування, що включає засновані на матрицях структури даних, широкий спектр функцій, інтегроване середовище розробки, об'єктно-орієнтовані можливості та інтерфейси до програм, написаних на інших мовах програмування. Основною особливістю мови MATLAB є його широкі можливості по роботі з матрицями, які творці мови виразили в гаслі «думай векторно». MATLAB надає користувачеві велику кількість (декілька сотень) функцій для аналізу даних, що покривають практично всі області математики.

 У складі пакету MATLAB є велика кількість функцій для побудови графіків, зокрема тривимірних, візуального аналізу даних і створення анімованих роликів. Вбудоване середовище розробки дозволяє створювати графічні інтерфейси користувача з різними елементами управління, такими як кнопки, поля введення і іншими. За допомогою компоненту MATLAB Compiler ці графічні інтерфейси можуть бути перетворені в самостійні застосування, для запуску яких на інших комп'ютерах необхідна бути встановлена бібліотека MATLAB Component Runtime. Пакет MATLAB містить функції, які дозволяють йому діставати доступ до інших додатків середовища Windows так само, як і цим застосуванням діставати доступ до даних MATLAB, за допомогою технології динамічного обміну даними (DDE). Інтерфейс для послідовного порту пакету MATLAB забезпечує прямий доступ до периферійних пристроїв, таким як модеми, принтери та наукове устаткування, що підключається до комп'ютера через послідовний порт (COM - порт). Інтерфейс працює

шляхом створення об'єкту спеціального класу для послідовного порту. Наявні методи цього класу дозволяють читати і записувати дані в послідовний порт, використовувати події і обробники подій, а також записувати інформацію на диск комп'ютера в режимі реального часу.

 Simulink – інтерактивний інструмент для моделювання, імітації та аналізу динамічних систем, включаючи дискретні, неперервні та гібридні, нелінійні та розривні системи. Дає можливість будувати графічні блок-діаграми, імітувати динамічні системи, досліджувати працездатність систем і вдосконалювати проекти. Simulink повністю інтегрований з MATLAB, що забезпечує швидкий доступ до широкого спектра інструментів аналізу і проектування.

#### **3.2. Модель**

Інвертор напруги для живлення асинхронного двигуна має дозволити плавне регулювання частоти обертання його ротора.

 Як було проаналізовано в першому розділі роботи є декілька можливостей регулювання частоти обертання асинхронного двигуна.Основне рівняння частоти обертання асинхронного двигуна має такий вигляд:

$$
n=\frac{60f}{p}(1-s).
$$

З цього співвідношення випливає,що частоту обертання можна регулювати шляхом:

- зміни ковзання;
- зміни числа пар числа полюсів статорної обмотки;
- зміною частоти напруги f.

 Очевидно, що з практичної точки зору прийнятним є тільки останній спосіб - зміною частоти напруги f.

#### **3.3Результати моделювання**

Цей метод моделювання дозволяє плавно регулювати частоту обертання в широкому діапазоні.Механічні характеристики двигуна при цьому досить жорсткі та забезпечують стабільну роботу приводу. У разі підтримки магнітного потоку двигуна незмінним регулювання його частоти обертання проводиться при постійному моменті.Для цього необхідно при зміні частоти в тому ж напрямку і в тій же кратності змінювати і величину напруги або використовувати інші відомі способи регулювання.

 В роботі розглянуто застосування для цієї мети автономного інвертора напруги. Для проведення моделювання вибрано пакет моделювання Simulink Matlab.

#### **3.4 Висновки за розділом**

- 1. Розглянуто схему та принцип роботи автономного інвертора напруги для живлення асинхронного трифазного двигуна.
- 2. Розроблено модель автономного інвертора напруги для живлення асинхронного трифазного двигуна в середовищи Simulink/ Matlab.
- 3. Результати моделювання дозволяють проаналізувати струм двигуна, електромагнітний момент і швидкість обертання валу двигуна в залежності від навантаження на валу двигуна.

#### **СПИСОК ВИКОРИСТАНИХ ДЖЕРЕЛ**

- 1. Електроніка і мікросхемотехніка: Підручник для студентів вищ. закл. освіти, що навчаються за напрямками "Електромеханіка" та "Електротехніка": У 4-х т. / Сенько В.І., Панасенко М.В., Сенько Є.В., Юрченко М.М., Сенько Л.І., Ясінський В.В. -К.: ТОВ "Видавницгво"Обереги", 2000. Т.1. Елементна база електронних пристроїв.- 300с.
- 2. Електроніка і мікросхемотехніка: Підручник для студентів вищ. закл. освіти, що навчаються за напрямками "Електромеханіка" та "Електротехніка": У 4-х т. / Сенько В.І., Панасенко М.В., Сенько Є.В., Юрченко М.М., Сенько Л.І., Ясінський В.В. - Харків: Фоліо, 2002. Т.2. Аналогові та імпульсні пристрої.- 510с.
- 3. Руденко B.C. та ін. Промислова електроніка: Підручник /B.C. Руденко В.Я. Ромашко, В.В.Трифонюк.- Київ, Либідь, 1993, 432 с
- 4. Готлиб И.М. Источники питания. Инверторы, конверторы, линейные и импульсные стабилизаторы. – М.: Постмаркет, 2002. – 544 с. 6. Мелешин В.И. Транзисторная преобразовательная техника.М.:Техносфера. 2005. – 632с.
- 5. Жуйков В.Я.,Рогаль В.В., Буденний О.А., Пілінский В.В. Енергетична електроніка. Електронний підручник . Київ, 2008. 4. Лаврентьев Б. Ф. Схемотехника электронных средств : учебное пособие для вузов по направлению "Проектирование и технология электронных средств" / Б. Ф. Лаврентьев.- М. : Академия, 2010.- 333 с.
- 6. Руденко B.C., Сенько В.И., Трифонюк В.В. Приборы и устройства промышленной электроники. -Киев, Техника, 1989.
- 7. Скаржепа В.А., Сенько В.И. Электроника и микросхемотехника Сборник задач. Под ред. А.А. Краснопрошиной. - К., Выща школа, 1989,